## Package 'GiniDecompLY'

January 19, 2024

Title Gini Decomposition by Income Sources Version 1.0.0

Author Abdessamad Ait Mbarek

- Maintainer Abdessamad Ait Mbarek <abdessamad.ambarek@gmail.com>
- Description Estimation of the effect of each income source on income inequalities based on the decomposition of Lerman and Yitzhaki (1985) [<doi:10.2307/1928447>](https://doi.org/10.2307/1928447).

License GPL-3

Encoding UTF-8

LazyData true

RoxygenNote 7.2.3

Imports dplyr, tidyr, magrittr,

**Suggests** knitr, rmarkdown, test that  $(>= 3.0.0)$ 

Config/testthat/edition 3

VignetteBuilder knitr

**Depends**  $R$  ( $>= 2.10$ )

NeedsCompilation no

Repository CRAN

Date/Publication 2024-01-19 11:10:09 UTC

### R topics documented:

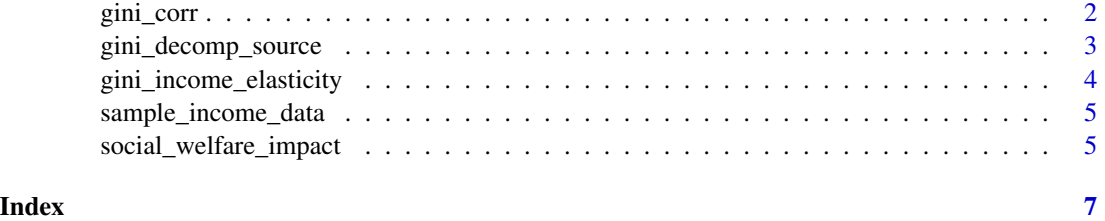

<span id="page-1-0"></span>

#### Description

This function calculates the Gini correlation between two distributions.

#### Usage

 $gini\_corr(x, y, weights = NULL)$ 

#### Arguments

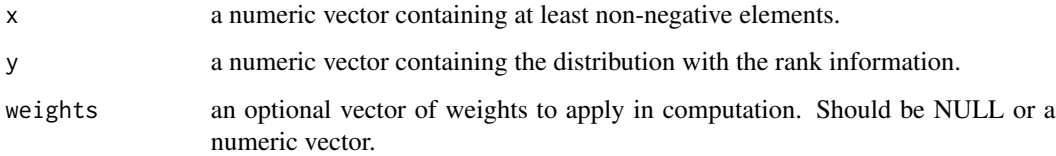

#### Value

The value of the Gini correlation, should be between -1 and 1.

#### References

E. Schechtman and S. Yitzhaki (1999) *On the proper bounds of the Gini correlation*, Economics Letters,Volume 63, Issue 2, p. 133-138, ISSN 0165-1765

Handcock, M. (2016), *Relative Distribution Methods in the Social Sciences*, Springer-Verlag, Inc., New York, 1999 ISBN 0387987789

#### Examples

# Calculate the gini correlation between the salary and total income distributions

```
Salary_distribution = sample_income_data$wage
Total_income_distribution = rowSums(sample_income_data[3:6])
```

```
gini_corr(Salary_distribution, Total_income_distribution)
```
<span id="page-2-0"></span>gini\_decomp\_source *Gini decomposition by income sources*

#### Description

This function provides a decomposition of Gini index by income sources based on the approach of Lerman and Yitzhaki (1985) <doi:10.2307/1928447> . It provides a set of indicators :

- income\_source: Column indicating each income source passed into the function call.
- Share: Column indicating the share of the income source to the total income.
- Gini: Column showing the Gini index for each income source.
- Gini\_corr: Column showing the Gini correlation between the income source and the total income.
- Absolute\_Contribution: Column showing the absolute contribution of each income source to the global Gini index.
- Relative\_Contribution: Column indicating the relative contribution of each income source to the global Gini index.

#### Usage

gini\_decomp\_source(.data, ..., .by = NULL, .wgt = NULL)

#### Arguments

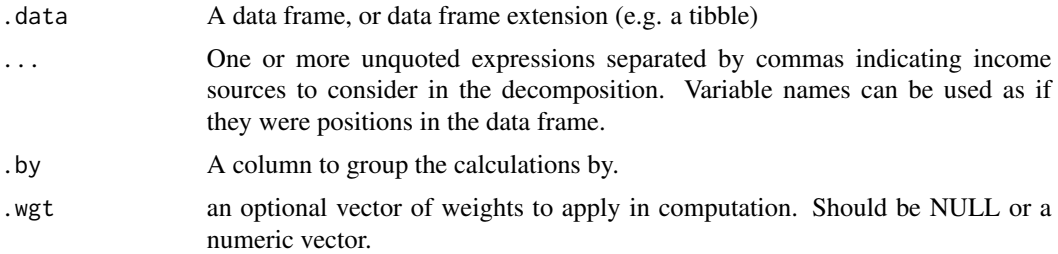

#### Value

An object of class data.frame containing all the calculated indicators. The data.frame is grouped by the columns passed into .by argument.

#### Examples

```
sample_income_data %>%
 gini_decomp_source(wage, self_employment_rev, farming_rev, other_rev)
gini_decomp_source(sample_income_data, 3:6, .by = region, .wgt = sample_wgt)
```
<span id="page-3-0"></span>gini\_income\_elasticity

*Gini income elasticity*

#### Description

This function computes the elasticity of Gini index associated with a percentage change in the mean income (for each income source). It provides a set of indicators :

- income\_source: Column indicating each income source passed into the function call.
- Share: Column indicating the share of the income source to the total income.
- Gini: Column showing the Gini index for each income source.
- Gini\_corr: Column showing the Gini correlation between the income source and the total income.
- Elasticity: Column indicating the elasticity of Gini index associated with a percentage change in the mean income source.
- Marginal\_Impact: Column indicating the marginal impact a change in the mean income source on the overall Gini index.

#### Usage

```
gini_income_elasticity(.data, ..., .by = NULL, .wgt = NULL)
```
#### Arguments

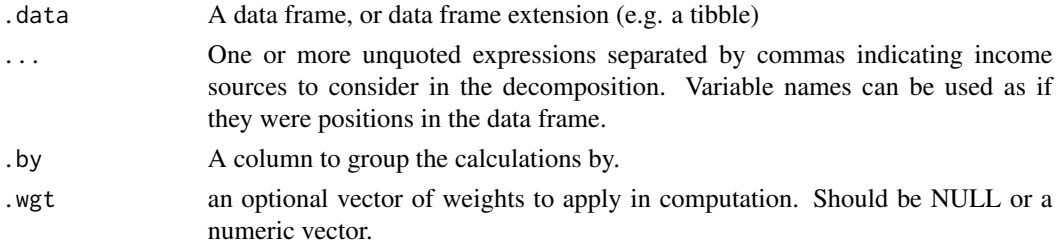

#### Value

An object of class data.frame containing all the calculated indicators. The data.frame is grouped by the columns passed into .by argument.

#### Examples

```
sample_income_data %>%
 gini_income_elasticity(wage, self_employment_rev, farming_rev, other_rev,
  .by = region)
```
gini\_income\_elasticity(sample\_income\_data, 3:6, .by = region, .wgt = sample\_wgt)

<span id="page-4-0"></span>sample\_income\_data *Sample income data*

#### Description

A simulated data for households income sources

#### Usage

sample\_income\_data

#### Format

#### :

A data frame with 200 rows and 6 columns: region Whether the households residence is urban or rural sample\_wgt Sample weight wage Wage and salary self\_employment\_rev Earnings from self-employment farming\_rev Income derived from agricultural activities other\_rev Other income sources ...

social\_welfare\_impact *Growth-redistribution impacts on social welfare function.*

#### Description

This function provides a Growth-redistribution decomposition of effects (for each income source) on social welfare function defined by Amartya Sen (1970, ISBN:978-0-444-85127-7).

#### Usage

```
social_welfare_impact(.data, ..., .by = NULL, .wgt = NULL)
```
#### Arguments

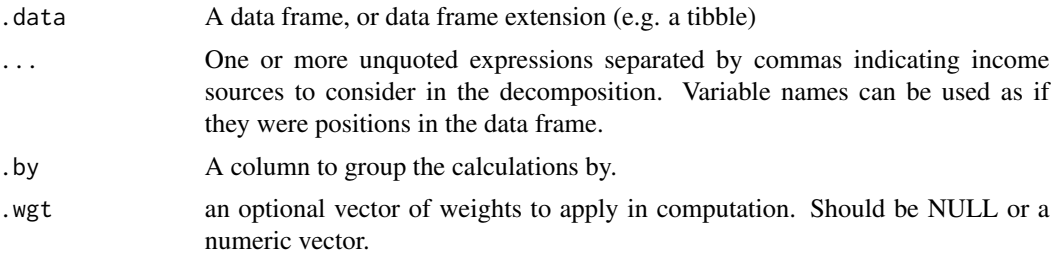

#### Details

It provides a set of indicators :

- income\_source: Column indicating each income source passed into the function call.
- Share: Column indicating the share of the income source to the total income.
- Gini: Column showing the Gini index for each income source.
- Gini\_corr: Column showing the Gini correlation between the income source and the total income.
- Growth\_Effect: Column indicating the effect of growth in the income source on the Social Welfare Function.
- Redistribution\_Effect: Column indicating the effect of redistribution of the income source on the Social Welfare Function.
- Total\_Variation: Column adding up both effects to calculate the overall effect of each income source on the Social Welfare Function.

#### Value

An object of class data.frame containing all the calculated indicators. The data.frame is grouped by the columns passed into .by argument.

#### Examples

```
sample_income_data %>%
 social_welfare_impact(wage, self_employment_rev, farming_rev, other_rev,
  .wgt = sample_wgt)
```
social\_welfare\_impact(sample\_income\_data, 3:6, .by = region, .wgt = sample\_wgt)

# <span id="page-6-0"></span>Index

∗ datasets sample\_income\_data, [5](#page-4-0)

gini\_corr, [2](#page-1-0) gini\_decomp\_source, [3](#page-2-0) gini\_income\_elasticity, [4](#page-3-0)

sample\_income\_data, [5](#page-4-0) social\_welfare\_impact, [5](#page-4-0)